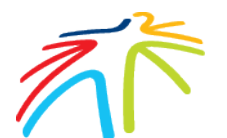

**Toronto Pearson Construction Activity Request**

## **Instructions:**

- 1. Fill in the Requestor and Activity Information sections, and the applicable following sections for your activity. For example, if you checked Airside in the Activity Information section, complete the Airside Activity section below.
- 2. If your activity requires a systems shutdown, submit this form at least five days before your activity. Otherwise, submit this form at least three days before your activity. Under Activity Information, hover over the activity areas (such as Airside, Terminal, Groundside, Shutdown Required) for more information.
- 3. Include attachment files in your email submission. Each attachment should be less than 1 MB in one of the following formats: jpg, pdf, or Word doc or docx.
- 4. To send this form electronically, press the Submit Form button above.

## **Requestors fill in these sections**

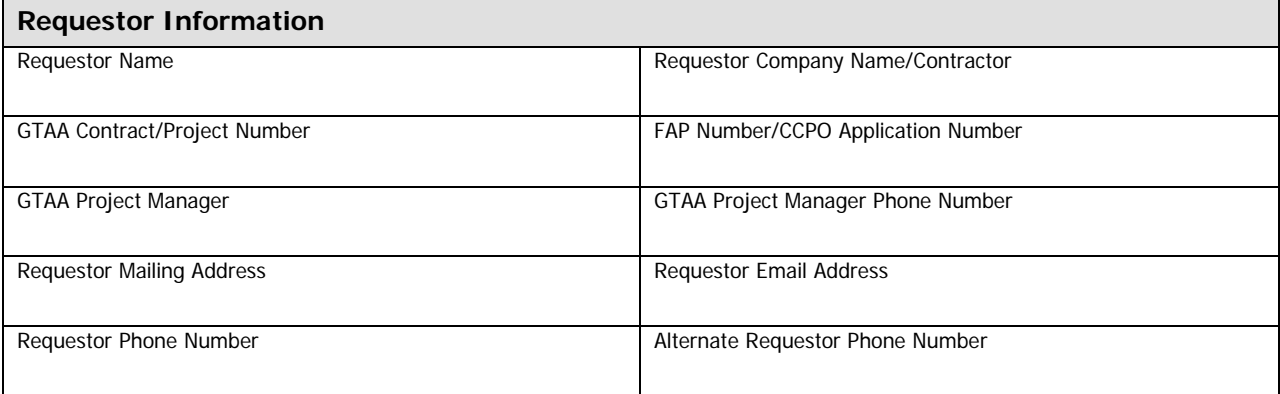

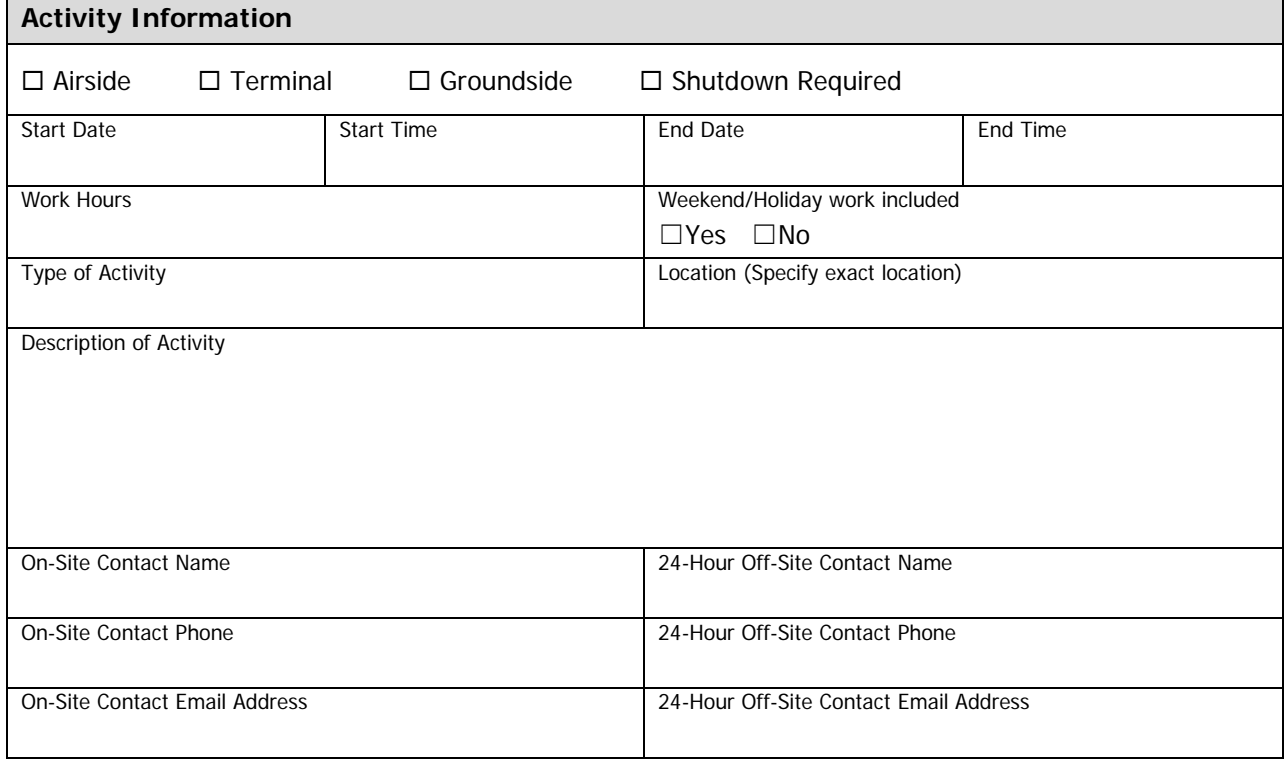

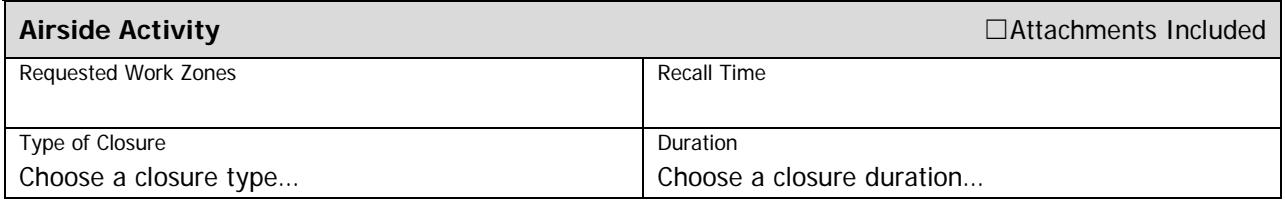

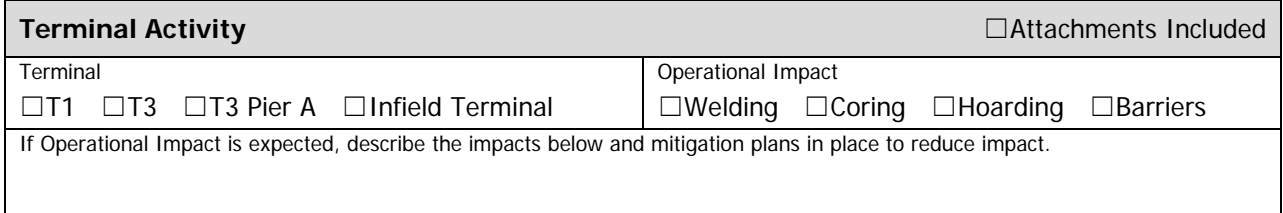

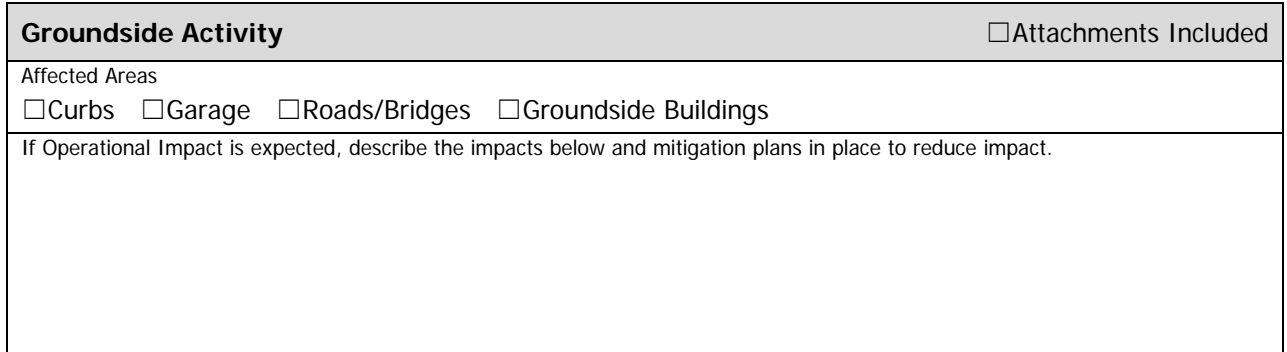

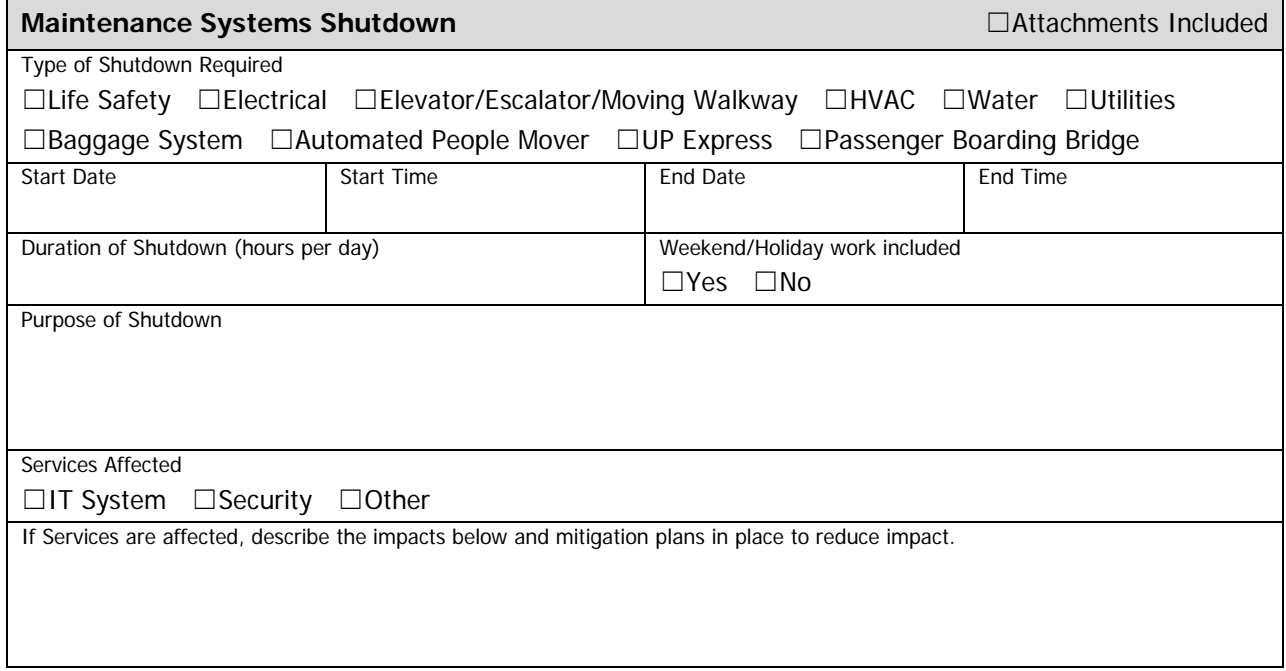

## **Administrators fill in this section**

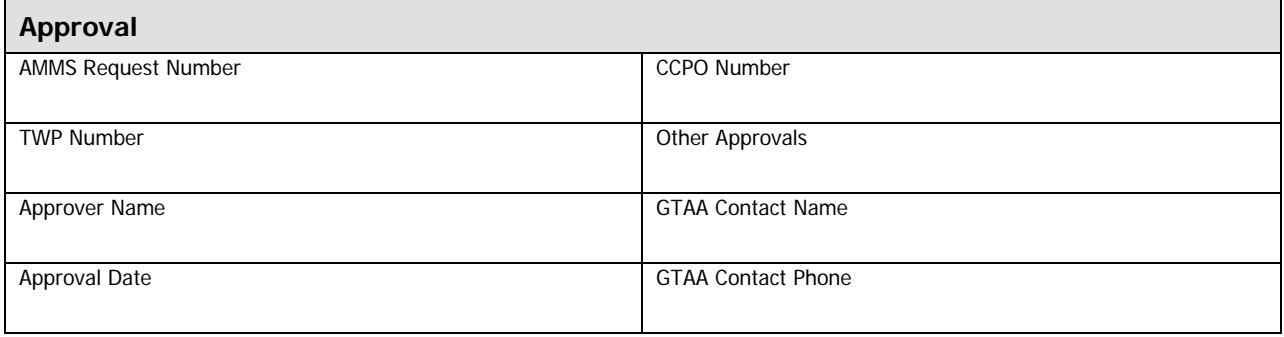